# Hardwarenahe Programmierung I

U. Kaiser, R. Kaiser, M. Stöttinger, S. Reith

(HTTP: http://www.cs.hs-rm.de/~kaiser EMail: robert.kaiser@hs-rm.de)

Wintersemester 2021/2022

# 7. Arithmetik

Hochschule RheinMain

Der Mangel an mathematischer Bildung gibt sich durch nichts so auffallend zu erkennen als durch die maßlose Schärfe im Zahlenrechnen.

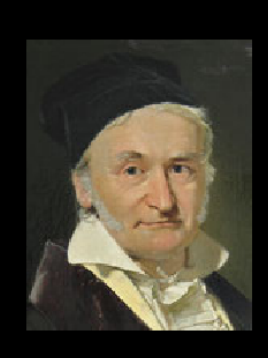

Carl Friedrich Gauß

https://beruhmte-zitate.de/zitate/2001405-carl-friedrich-gauss-der-mangel-an-mathematischer-bildung-gibt-sich-dur/

## Arithmetik

Hochschule RheinMain

Die **Arithmetik** ist ein Teilgebiet der Mathematik. Sie umfasst das Rechnen mit den Zahlen, vor allem den natürlichen Zahlen. Sie beschäftigt sich mit den Grundrechenarten, also mit der Addition, Subtraktion, Multiplikation, Division sowie den zugehörigen Rechengesetzen. Zur Arithmetik gehört auch die Teilbarkeitslehre mit den Gesetzen der Teilbarkeit ganzer Zahlen sowie der Division mit Rest.

Quelle: Wikipedia

- Beispiel: Berechne  $ax^5 + bx^4 + cx^3 + dx^2 + ex + f$  in einem C-Programm a)  $a***x***x**x + b***x***x + c***x*x + d***x + e***x + f$ b)  $(((ax + b)*x + c)*x + d)*x + e)*x + f$ Was ist der Unterschied zwischen den beiden Varianten?
- · Variante a) ist die "naheliegende" mathematische Umsetzung der Formel.
- 
- · Variante b) ist wegen der vielen Klammern schlechter "mit einem Blick" zu erfassen.
- Aber
- Die Variante a) enthält 15 Multiplikationen, b) hingegen nur 5.
- Die Variante b) lässt sich also viel effizienter berechnen.
- In der zweiten Formel spielt die Musik der Informatik:

a mal  $x + b$  mal  $x + c$  mal  $x + d$  mal  $x + e$  mal  $x + f$ 

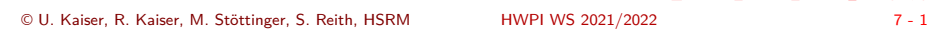

## Arithmetik

Hochschule RheinMain

Die **Arithmetik** ist ein Teilgebiet der Mathematik. Sie umfasst das Rechnen mit den Zahlen, vor allem den natürlichen Zahlen. Sie beschäftigt sich mit den Grundrechenarten, also mit der Addition, Subtraktion, Multiplikation, Division sowie den zugehörigen Rechengesetzen. Zur Arithmetik gehört auch die Teilbarkeitslehre mit den Gesetzen der Teilbarkeit ganzer Zahlen sowie der Division mit Rest.

Quelle: Wikipedia

- Beispiel: Berechne  $ax^5 + bx^4 + cx^3 + dx^2 + ex + f$  in einem C-Programm
	- a)  $a***x***x**x + b***x***x + c***x*x + d***x + e***x + f$ b)  $(((ax + b)*x + c)*x + d)*x + e)*x + f$
- Was ist der Unterschied zwischen den beiden Varianten?
- · Variante a) ist die "naheliegende" mathematische Umsetzung der Formel.
- · Variante b) ist wegen der vielen Klammern schlechter "mit einem Blick" zu erfassen.
- Aber
- Die Variante a) enthält 15 Multiplikationen, b) hingegen nur 5.
- Die Variante b) lässt sich also viel effizienter berechnen.
- In der zweiten Formel spielt die Musik der Informatik:

a mal  $x + b$  mal  $x + c$  mal  $x + d$  mal  $x + e$  mal  $x + f$ 

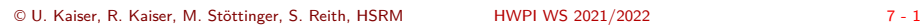

## Arithmetik

Hochschule RheinMain

Die **Arithmetik** ist ein Teilgebiet der Mathematik. Sie umfasst das Rechnen mit den Zahlen, vor allem den natürlichen Zahlen. Sie beschäftigt sich mit den Grundrechenarten, also mit der Addition, Subtraktion, Multiplikation, Division sowie den zugehörigen Rechengesetzen. Zur Arithmetik gehört auch die Teilbarkeitslehre mit den Gesetzen der Teilbarkeit ganzer Zahlen sowie der Division mit Rest.

Quelle: Wikipedia

- Beispiel: Berechne  $ax^5 + bx^4 + cx^3 + dx^2 + ex + f$  in einem C-Programm
	- a)  $a***x***x**x + b***x***x + c***x*x + d***x + e***x + f$ b)  $(((ax + b)*x + c)*x + d)*x + e)*x + f$
- Was ist der Unterschied zwischen den beiden Varianten?
- · Variante a) ist die "naheliegende" mathematische Umsetzung der Formel.
- Variante b) ist wegen der vielen Klammern schlechter "mit einem Blick" zu erfassen.
- Aber
- Die Variante a) enthält 15 Multiplikationen, b) hingegen nur 5.
- Die Variante b) lässt sich also viel effizienter berechnen.
- In der zweiten Formel spielt die Musik der Informatik:

a mal  $x + b$  mal  $x + c$  mal  $x + d$  mal  $x + e$  mal  $x + f$ 

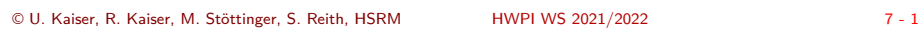

## Arithmetik

Hochschule RheinMain

Die **Arithmetik** ist ein Teilgebiet der Mathematik. Sie umfasst das Rechnen mit den Zahlen, vor allem den natürlichen Zahlen. Sie beschäftigt sich mit den Grundrechenarten, also mit der Addition, Subtraktion, Multiplikation, Division sowie den zugehörigen Rechengesetzen. Zur Arithmetik gehört auch die Teilbarkeitslehre mit den Gesetzen der Teilbarkeit ganzer Zahlen sowie der Division mit Rest.

Quelle: Wikipedia

- Beispiel: Berechne  $ax^5 + bx^4 + cx^3 + dx^2 + ex + f$  in einem C-Programm
	- a)  $a***x***x**x + b***x***x + c***x*x + d***x + e***x + f$ b)  $(((ax + b)*x + c)*x + d)*x + e)*x + f$
- Was ist der Unterschied zwischen den beiden Varianten?
- · Variante a) ist die "naheliegende" mathematische Umsetzung der Formel.
- Variante b) ist wegen der vielen Klammern schlechter "mit einem Blick" zu erfassen.
- Aber
- Die Variante a) enthält 15 Multiplikationen, b) hingegen nur 5.
- Die Variante b) lässt sich also viel effizienter berechnen.
- In der zweiten Formel spielt die Musik der Informatik:

a mal  $x + b$  mal  $x + c$  mal  $x + d$  mal  $x + e$  mal  $x + f$ 

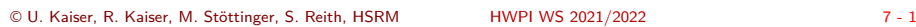

## Arithmetik

Hochschule RheinMain

Die **Arithmetik** ist ein Teilgebiet der Mathematik. Sie umfasst das Rechnen mit den Zahlen, vor allem den natürlichen Zahlen. Sie beschäftigt sich mit den Grundrechenarten, also mit der Addition, Subtraktion, Multiplikation, Division sowie den zugehörigen Rechengesetzen. Zur Arithmetik gehört auch die Teilbarkeitslehre mit den Gesetzen der Teilbarkeit ganzer Zahlen sowie der Division mit Rest.

Quelle: Wikipedia

- Beispiel: Berechne  $ax^5 + bx^4 + cx^3 + dx^2 + ex + f$  in einem C-Programm
	- a)  $a***x***x**x + b***x***x + c***x*x + d***x + e***x + f$ b)  $(((ax + b)*x + c)*x + d)*x + e)*x + f$
- Was ist der Unterschied zwischen den beiden Varianten?
- · Variante a) ist die "naheliegende" mathematische Umsetzung der Formel.
- Variante b) ist wegen der vielen Klammern schlechter "mit einem Blick" zu erfassen.
- Aber
- Die Variante a) enthält 15 Multiplikationen, b) hingegen nur 5.
- Die Variante b) lässt sich also viel effizienter berechnen.
- In der zweiten Formel spielt die Musik der Informatik:

a mal  $x + b$  mal  $x + c$  mal  $x + d$  mal  $x + e$  mal  $x + f$ 

. . . . → Die zweite Formel (sog. *Horner Schema*) lässt sich viel besser "algorithmisieren". .

© U. Kaiser, R. Kaiser, M. Stöttinger, S. Reith, HSRM HWPI WS 2021/2022 7 - 1

. .  $2Q$ 

### Algorithmisierung von Formeln Hochschule RheinMain

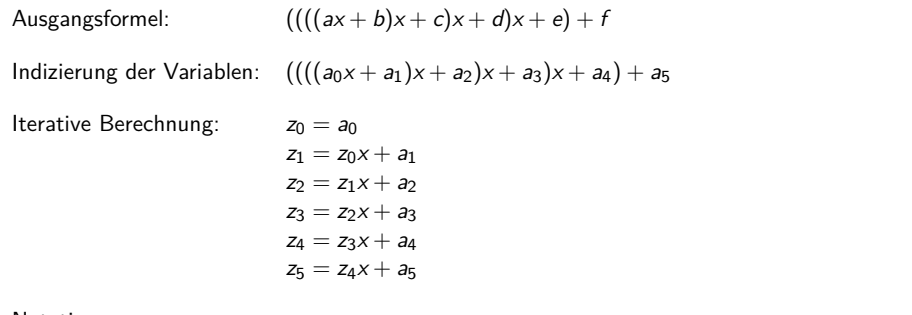

Notation:

$$
= \begin{cases} a_0 & \text{für } n = 0 \\ z_{n-1}x + a_n & \text{für } n = 2, 3, 4, 5 \end{cases}
$$

Viele Aufgaben, die in der Mathematik durch geschlossene Ausdrücke formuliert werden, lassen sich algorithmisieren. Zum Beispiel die Entwicklung von Funktionen in Potenzreihen oder Lösung von Gleichungssystemen durch Iterationsverfahren.

Computerprogramme sind für iterative Berechnungen besonders geeignet.

 $z_n$ 

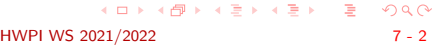

### 7.2 Arithmetik Zahlenfolgen

# Zahlenfolgen

Hochschule RheinMain

Anschauliche Definition einer (unendlichen) Zahlenfolge:

 $1, \frac{1}{2}, \frac{1}{4}, \frac{1}{8}, \frac{1}{16}, \ldots$ 

Explizite Definition der selben Zahlenfolge:

$$
a_k = \frac{1}{2^k}, k = 0, 1, 2, \ldots
$$

- Die explizite Definition ermöglicht eine direkte Berechnung
- Induktive Definition:
	- $\blacktriangleright$  Die Folge startet mit  $a_0 = 1$ .
	- ▶ Jedes weitere Folgenglied erhält man durch Halbierung des vorherigen: *a<sup>k</sup>* = *ak−*<sup>1</sup> 2
- Als Formel:

$$
a_k = \begin{cases} 1 & \text{falls } k = 0 \\ \frac{a_{k-1}}{2} & \text{falls } k = 1, 2, 3, ... \end{cases}
$$

Die induktive Definition ermöglicht eine iterative Berechnung

# Beispiel

Hochschule RheinMain

### **Aufgabenstellung**

- Eine Studentin möchte bei seiner Bank ein Darlehen in einer bestimmten Höhe aufnehmen.
- **Sie vereinbart eine feste monatliche Ratenzahlung.**
- Diese Rate dient dazu, die monatlich anfallenden Zinsen zu bezahlen und enthält darüber hinaus einen Tilgungsbetrag, mit dem das Darlehen abbezahlt wird.
- In dem Maße, in dem die Darlehensschuld abgetragen wird, sinkt der Anteil der Zinsen an der monatlichen Ratenzahlung und der Tilgungsbetrag wächst entsprechend.
- Daraus ergibt sich ein ganz bestimmter Tilgungsplan, den wir aufstellen wollen.
- Darüber hinaus wollen wir noch einige, durchaus bankenübliche, Zusatzregelungen wie zum Beispiel Zinsbindung und Sondertilgungen in die Berechnung einfließen lassen.

## Präzisierung der Aufgabenstellung

Hochschule RheinMain

- Ausgangspunkt für den Tilgungsplan ist die anfängliche Darlehenssumme bzw. die **Restschuld**, die jeweils noch zu Buche steht.
- Mit der Bank wird ein sogenannter **Nominalzins** vereinbart.
- Die Restschuld wird monatlich mit  $\frac{1}{12}$  dieses Nominalzinses verzinst.
- Die monatlich zu zahlende **Rate** wird ebenfalls festgelegt und muss natürlich größer als die anfallenden Zinsen sein, damit noch ein Tilgungsbetrag übrigbleibt.
- Der **Tilgungsbetrag** ergibt sich dann aus der Monatsrate nach Abzug der monatlichen Zinsen.
- Wegen des Risikos von Zinsschwankungen garantiert die Bank den obigen Nominalzins nur über einen gewissen Zeitraum. In diesem Zeitraum besteht dann eine **Zinsbindung**.
- Nach Ablauf der Zinsbindung gelten die dann marktüblichen Zinsen, die im Vorhinein natürlich nur geschätzt werden können und ein gewisses Risiko in dem Tilgungsplan darstellen.
- Letztlich wird mit der Bank noch vereinbart, dass jährliche **Sondertilgungen** in einer bestimmten Höhe getätigt werden können.

# Formalisierung und Modellierung

Hochschule RheinMain

- Mit *rest<sup>n</sup>* bezeichnen wir die Restschuld nach Ablauf von *n* Monaten.
- **·** Damit ist *rest*<sup>0</sup> der volle Darlehensbetrag.
- Es gibt zwei Zinssätze:
	- ▶ *zins*<sup>1</sup> für den Zeitraum innerhalb,
	- ▶ *zins*<sup>2</sup> für den Zeitraum außerhalb der Zinsbindung
- Die Zinsbindung (*bindung*) wird dabei in Jahren angegeben.
- Damit gilt für den Zinssatz (*zinsn*) im *n*-ten Monat:

$$
zins_n = \begin{cases} zins_1 & \text{falls } n \leq \text{binding} \cdot 12 \\ zins_2 & \text{falls } n > \text{binding} \cdot 12 \end{cases}
$$

Daraus ergibt sich die monatliche Zinslast (*zinsenn*):

$$
zinsen_n = \frac{rest_n \cdot zins_n}{12 \cdot 100}
$$

# Formalisierung und Modellierung (2)

Hochschule RheinMain

Was von der monatlichen Rate nach Abzug der Zinsen übrig bleibt, dient zur Tilgung, wobei maximal in Höhe der Restschuld getilgt wird:

> *tilgung<sup>n</sup>* = { *rate − zinsen<sup>n</sup>* falls*rate − zinsen<sup>n</sup> ≤ rest<sup>n</sup> rest<sup>n</sup>* falls*rate − zinsen<sup>n</sup> > rest<sup>n</sup>*

Wir haben noch die jährlich vereinbarten Sonderzahlungen zu berücksichtigen, die maximal in Höhe der nach der Tilgung noch bestehenden Restschuld erfolgen:

> $\begin{pmatrix} 1 \\ 2 \end{pmatrix}$  *sonderz*<sub>n</sub> =  $\begin{pmatrix} 1 \\ 1 \end{pmatrix}$  *sondertilgung* falls *n* durch 12 teilbar und  $\Big\vert$ *sondertilgung < rest<sup>n</sup> − tilgung<sup>n</sup> rest<sup>n</sup> <sup>−</sup> tilgung<sup>n</sup>* falls *<sup>n</sup>* durch 12 teilbar und *sondertilgung ≥ rest<sup>n</sup> − tilgung<sup>n</sup>* 0 falls *n* nicht durch 12 teilbar

Insgesamt ergibt sich nach Abzug aller Zahlungen der neue Darlehensrest:

 $rest_{n+1}$  =  $rest_n - tilgung_n - sonderz_n$ 

# Berechnung des Tilgungsplans (1)

Hochschule RheinMain

Hauptprogramm mit Variablendefinitionen, Einlesen der Daten und Hauptverarbeitungsschleife

```
void main()
{
           float rest, rate, zins1, zins2, sondertilgung;<br>int bindung;<br>int monat;<br>float zins zinsen, tilgung, sonderz;<br>printf("Darlehen: ");<br>gcanf("X#", &rest);<br>gcanf("X#", &zins1);<br>scanf("X#", &zins1);<br>scanf("X#", &zins1);<br>printf("M
                   // Hier wird eine Zeile des Tilgungsplans (siehe nächste Seite) berechnet
         }
}
```
# Berechnung des Tilgungsplans (1)

Hochschule RheinMain

Hauptprogramm mit Variablendefinitionen, Einlesen der Daten und Hauptverarbeitungsschleife

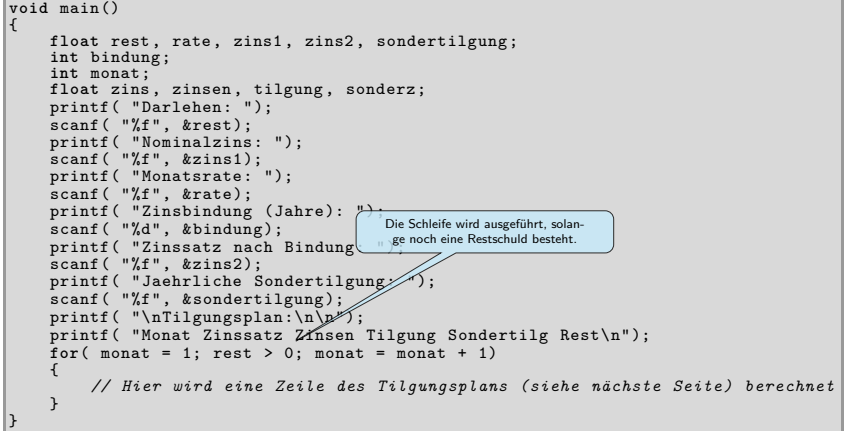

# Berechnung des Tilgungsplans (2)

Inhalt der Hauptverarbeitungsschleife, Berechnung und Ausgabe der Daten für einen Monat

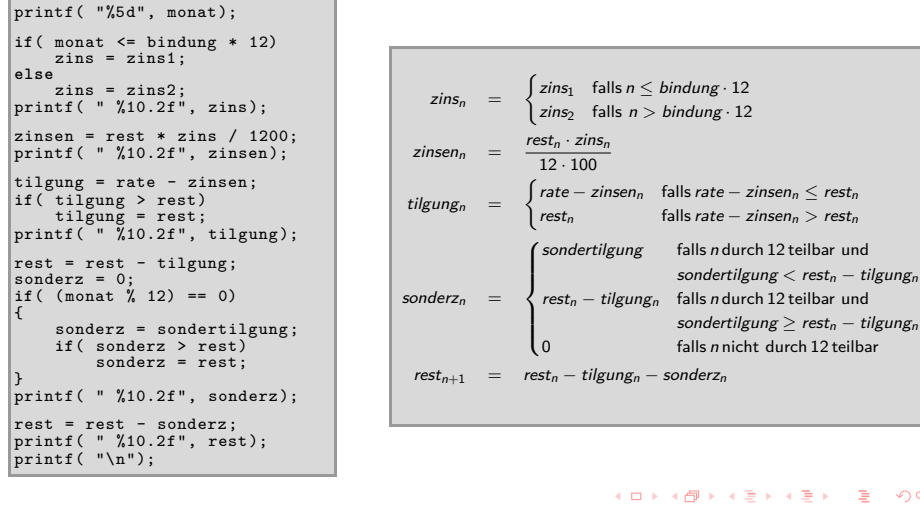

 $2Q$ © U. Kaiser, R. Kaiser, M. Stöttinger, S. Reith, HSRM HWPI WS 2021/2022 7 - 9

Hochschule RheinMain

# Der fertige Tilgungsplan

## **Ausgabe:**

**Eingabe:**

Darlehen: 100000<br>Nominalzins: 6.5<br>Monatsrate: 3000<br>Zinsbindung (Jahre): 1<br>Zinssatz nach Bindung: 8.0<br>Jaehrliche Sondertilgung: 10000

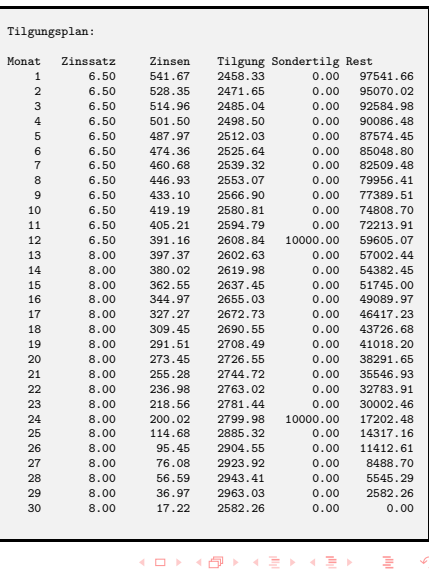

© U. Kaiser, R. Kaiser, M. Stöttinger, S. Reith, HSRM

 $7 - 10$  $Q \sim$ 

Hochschule RheinMain

7.3.2 Arithmetik Beispiel*→*Wurzelberechnung

# Algorithmisierung der Wurzelberechnung

- Aufgabe: Lösen der Gleichung  $w^2 = a$  für  $a > 0$  (Berechung von  $w = \sqrt{a}$ )
- Geometrische Interpretation: Gesucht ist ein Quadrat der Kantenlänge *<sup>w</sup>*, dessen Fläche *a* ist.
- **•** Erste (willkürliche) Näherung:  $w_0 = a$
- Wenn wir *<sup>w</sup>*<sup>0</sup> als eine Seitenlänge eines Rechtecks auffassen, das die Fläche *<sup>a</sup>* haben soll, so müssen wir  $\frac{a}{w_0}$  als Länge der anderen Seite wählen.

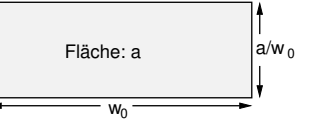

,<br>Hochschule **RheinMain** 

Das ist, außer für *<sup>a</sup>* <sup>=</sup> 1, eine ungenügende Annäherung an ein Quadrat, aber wenn wir im nächsten Schritt den Mittelwert aus den beiden Kantenlängen wählen, wird das Rechteck schon deutlich quadratischer:

 $\setminus$ 

$$
w_1=\frac{1}{2}\left(w_0+\frac{a}{w_0}\right.
$$

Wir bestimmen zu  $w_1$  wieder die die Länge der zweiten Seite  $(\frac{\partial}{w_1})$  und fahren mit der Mittelwertbildung fort:

$$
w_2=\frac{1}{2}\left(w_1+\frac{a}{w_1}\right)
$$

Allgemein:

- $w_n = \frac{1}{2}$ 2  $\left(w_{n-1} + \frac{a}{w_n}\right)$ *wn−*<sup>1</sup>  $\setminus$
- 

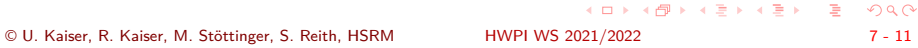

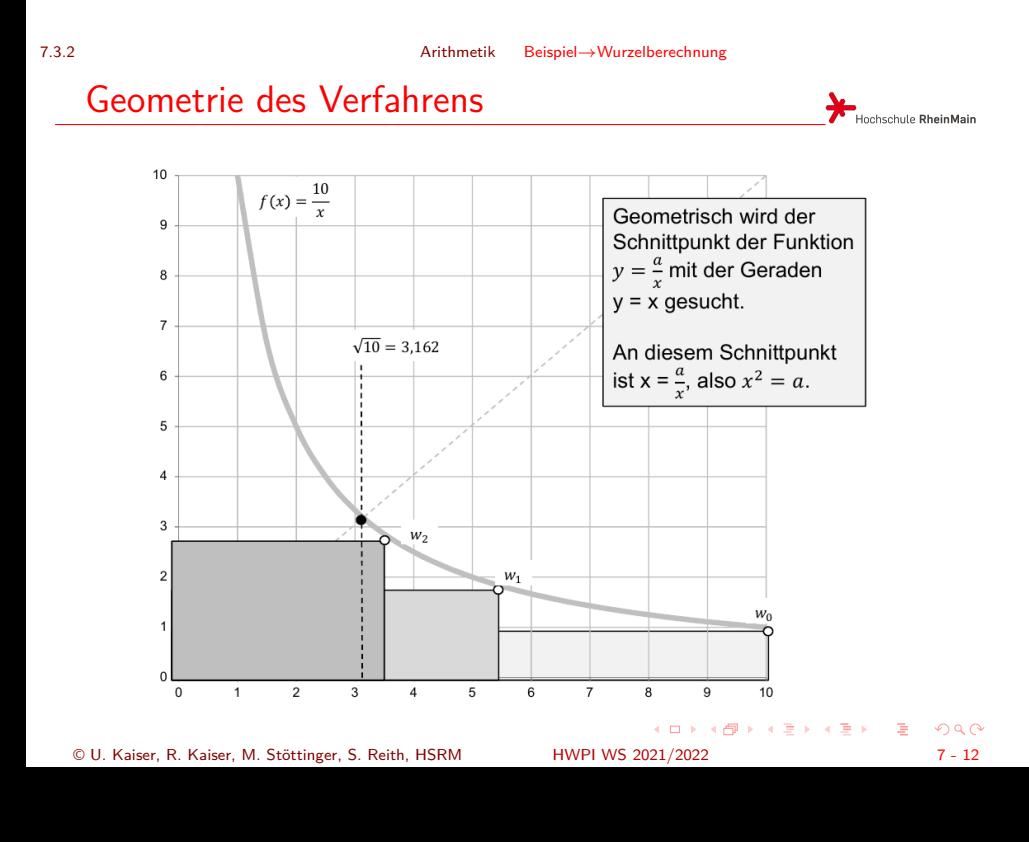

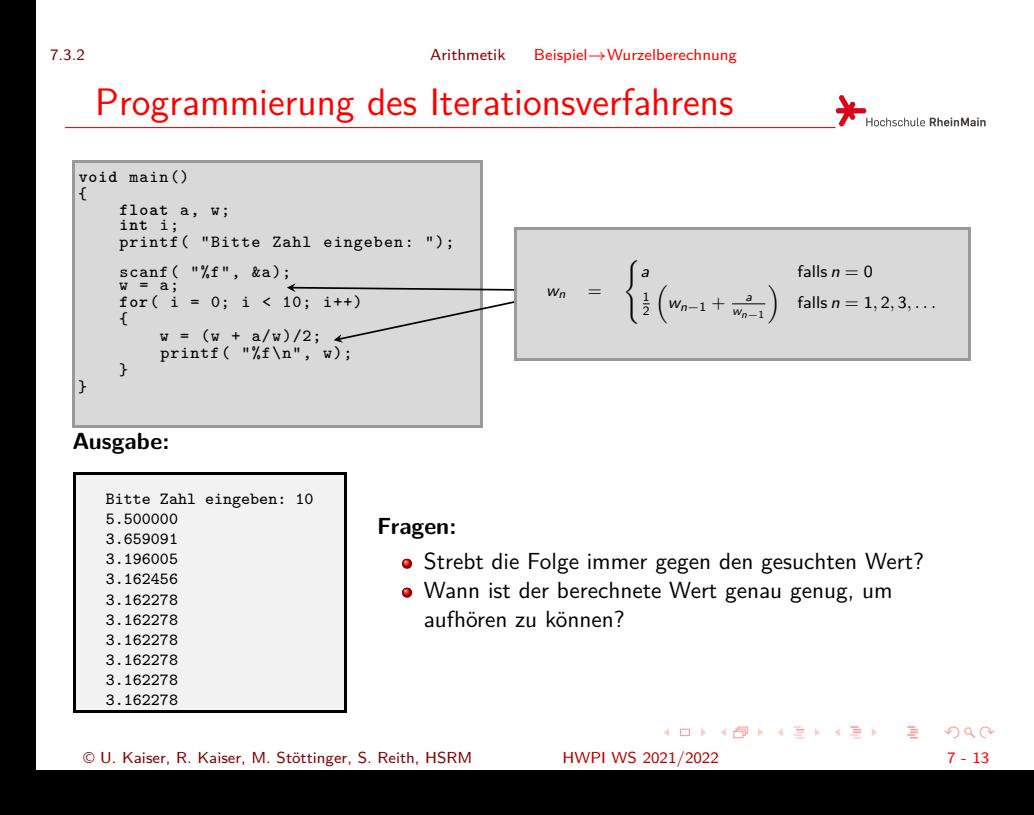

### 7.3.2 Arithmetik Beispiel*→*Wurzelberechnung

# Konvergenz des Verfahrens

- Die Mathematik sagt, dass die Folge *<sup>w</sup><sup>n</sup>* für *<sup>n</sup> <sup>≥</sup>* 1 monoton fallend ist und gegen *<sup>√</sup> a* konvergiert. Insbesondere ist  $(w_n)^2 \ge a$  für  $n \ge 1$ .
- Damit kann man das Verfahren abbrechen, sobald eine vorgegebene Genauigkeit (z.B. 0*.*001) erstmals erreicht ist:

**void** main() { **float** a, w; **int** i; printf( "Bitte Zahl eingeben: "); scanf( "%f", &a); w = a;  $\textbf{for} (i = 0; i < 10; i++)$ { w = (w + a/w)/2; printf( "%f\n", w); **if**(w\*w - a < 0.001) **break**; }  $\mathsf{I}$ 

### **Ausgabe:**

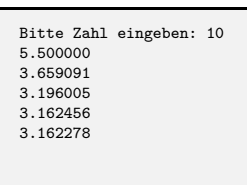

Hochschule RheinMain

- Ohne flankierende mathematische Überlegungen können Sie nicht sicher sein, dass dieses Programm korrekt arbeitet.
- . . . . . . . . . . . . . . . . . . . . . . . . . . . . . . . . . . . . . . . . Dieses Verfahren wurde übrigens nicht von Informatikern erfunden. Das Verfahren war in Mesopotamien bereits 1750 v. Chr. bekannt. Um 100 n. Chr. wurde es von dem griechischen Mathematiker Heron von Alexandria beschrieben und daher auch *Heron-Verfahren* genannt.

© U. Kaiser, R. Kaiser, M. Stöttinger, S. Reith, HSRM HWPI WS 2021/2022 7 - 14

### 7.3.2 Arithmetik Beispiel*→*Wurzelberechnung

# Konvergenz des Verfahrens

- Die Mathematik sagt, dass die Folge *<sup>w</sup><sup>n</sup>* für *<sup>n</sup> <sup>≥</sup>* 1 monoton fallend ist und gegen *<sup>√</sup> a* konvergiert. Insbesondere ist  $(w_n)^2 \ge a$  für  $n \ge 1$ .
- Damit kann man das Verfahren abbrechen, sobald eine vorgegebene Genauigkeit (z.B. 0*.*001) erstmals erreicht ist:

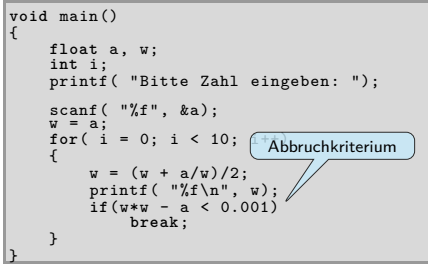

### **Ausgabe:**

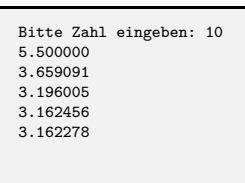

Hochschule RheinMain

- Ohne flankierende mathematische Überlegungen können Sie nicht sicher sein, dass dieses Programm korrekt arbeitet.
- . . . . . . . . . . . . . . . . . . . . . . . . . . . . . . . . . . . . . . . . Dieses Verfahren wurde übrigens nicht von Informatikern erfunden. Das Verfahren war in Mesopotamien bereits 1750 v. Chr. bekannt. Um 100 n. Chr. wurde es von dem griechischen Mathematiker Heron von Alexandria beschrieben und daher auch *Heron-Verfahren* genannt.

© U. Kaiser, R. Kaiser, M. Stöttinger, S. Reith, HSRM HWPI WS 2021/2022 7 - 14

7.4 Arithmetik Zusammenfassung

# Zusammenfassung

In diesem Kapitel wurden Vorgehensweisen zur Überführung Arithmetischer Ausdrücke in Computerprogramme gezeigt

**Mathematik ist die wichtigste Grundlage der Informatik.**

Hochschule RheinMain